#### **Crash when adding WMS layer from MapBox**

*2017-01-10 11:54 AM - Valerie Anderson*

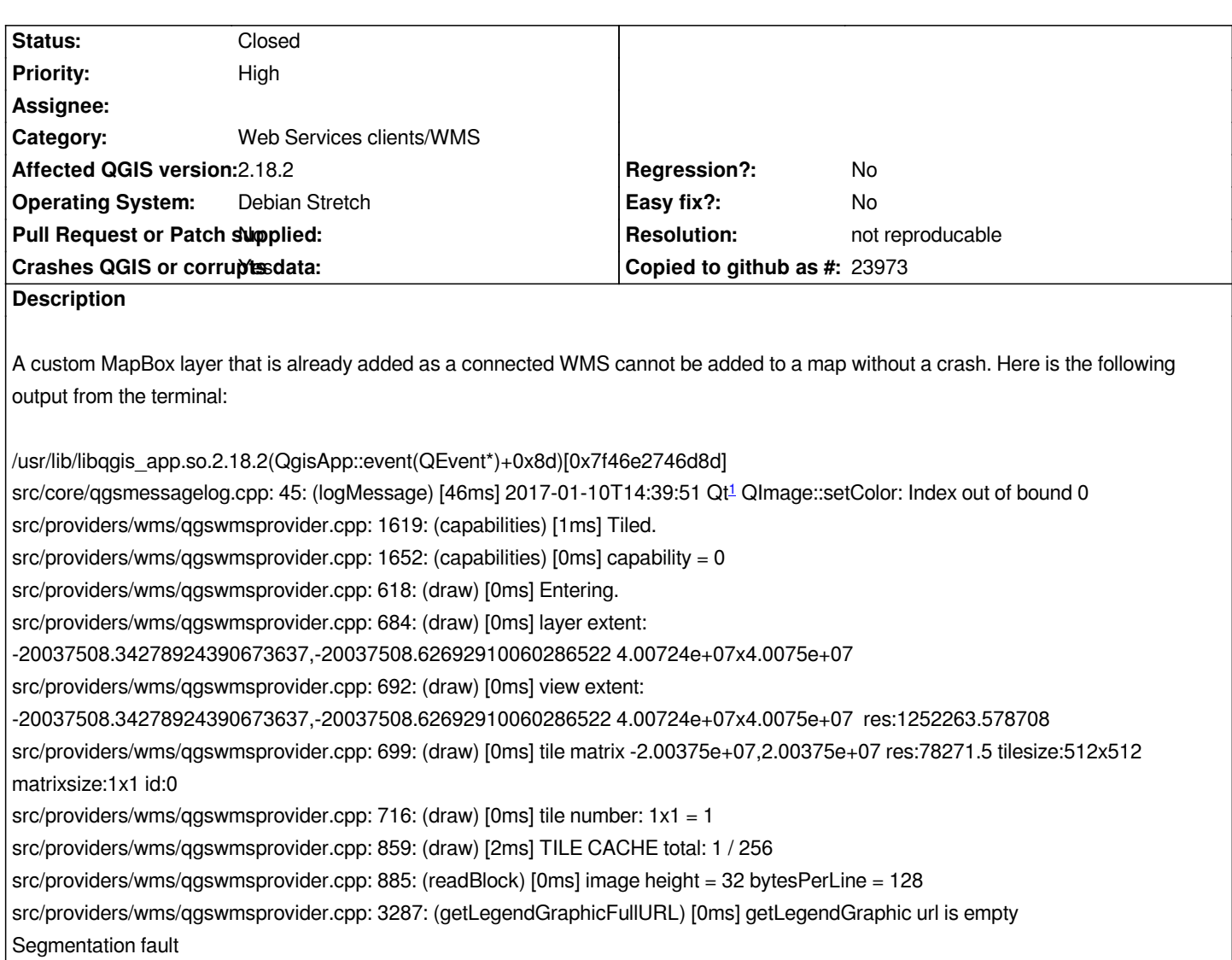

## **History**

# **#1 - 2017-01-10 11:39 PM - Giovanni Manghi**

- *Status changed from Open to Feedback*
- *Priority changed from Normal to High*

*Please add a URL we can use to replicate the issue.*

## **#2 - 2017-01-11 12:59 PM - Valerie Anderson**

*https://api.mapbox.com/styles/v1/valerietheblonde/cimiiywz2006rqxnojm2gvwb6/wmts?access\_token=pk.eyJ1IjoidmFsZXJpZXRoZWJsb25kZSIsImEiO JjaW1paXRmb2UwMGNqdmZrdXRkbDRoYjViIn0.imis0dZXt4rNR1Vh6VaJoA*

## **[#3 - 2017-01-12 03:03 AM - amedeo fadini](https://api.mapbox.com/styles/v1/valerietheblonde/cimiiywz2006rqxnojm2gvwb6/wmts?access_token=pk.eyJ1IjoidmFsZXJpZXRoZWJsb25kZSIsImEiOiJjaW1paXRmb2UwMGNqdmZrdXRkbDRoYjViIn0.imis0dZXt4rNR1Vh6VaJoA)**

*Tried in 2.14.10 and master rev 243f01c under Debian Stretch*

*Seems it works fine. Not confirmed in these version*

### **#4 - 2017-01-12 05:26 AM - Giovanni Manghi**

*No crashes whatsoever on 2.18.2 on kubuntu 16.02. Please provide exact steps to replicate.*

#### **#5 - 2017-01-12 10:41 AM - Valerie Anderson**

*- File mapbox.wms.layer.whiteout.png added*

*I'm running code revision ea3fa8d of 2.14.2 - here's the full version from synaptic: 1:2.18.2+git20170108+ea3fa8d+14stretch.*

*No problems adding it to a new map, crash occurs when added to an existing .qgs file - I've tested it on five of my my maps. It did not crash one map but did cause each panel to white out, and I've attached a screenshot of that.*

## **#6 - 2017-01-12 01:04 PM - Giovanni Manghi**

*Valerie Anderson wrote:*

*I'm running code revision ea3fa8d of 2.14.2 - here's the full version from synaptic: 1:2.18.2+git20170108+ea3fa8d+14stretch.*

*No problems adding it to a new map, crash occurs when added to an existing .qgs file - I've tested it on five of my my maps. It did not crash one map but did cause each panel to white out, and I've attached a screenshot of that.*

*what kind of layers (and in what CRS is the project) do you have in your existing .qgs file?*

## **#7 - 2017-01-18 11:50 PM - Martin Dobias**

*Also would it be possible for you to run QGIS in gdb and get backtrace of the segfault?*

## **#8 - 2017-02-27 02:46 PM - Giovanni Manghi**

*- Resolution set to not reproducable*

*- Status changed from Feedback to Closed*

*Closing for lack of feedback. Please reopen if necessary.*

**Files**

*mapbox.wms.layer.whiteout.png 280 KB 2017-01-12 Valerie Anderson*